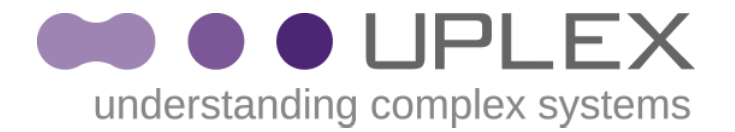

### **IMS**

#### **Backend Conditional Requests aka Cache Refresh/Refresh**

**VUG5 March 23, 2012**

**Geoffrey Simmons Nils Goroll**

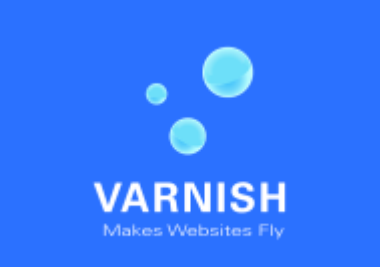

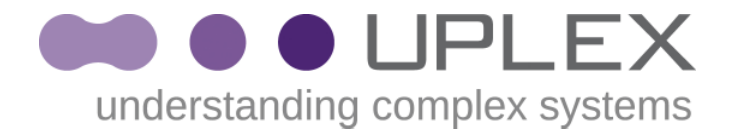

## Agenda

- **brief history**
- **experimental-ims**
	- **How it works**
	- **Refresh and storage**
- **Configuration**
	- **keep, stale\_obj**
	- **vcl\_stale(), vcl\_refresh()?**
- **Too complex?**

## **Brief History**

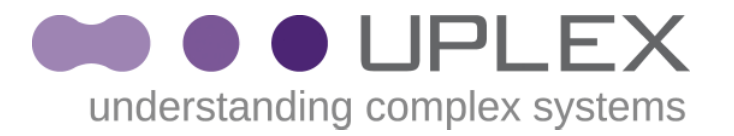

- **2010-09-10**
	- **Received first Rackspace Implementation**
- **2010-09-23**
	- **Proposed design on varnish-dev**
- **2011-03-01**
	- **First patch posted**
- **Since 2011-06-02**
	- **Maintaining git branch experimental-ims**

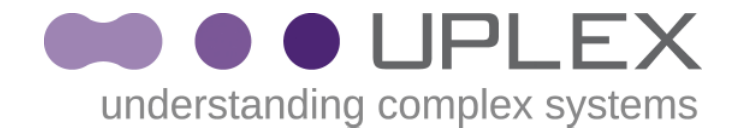

## **experimental-ims**

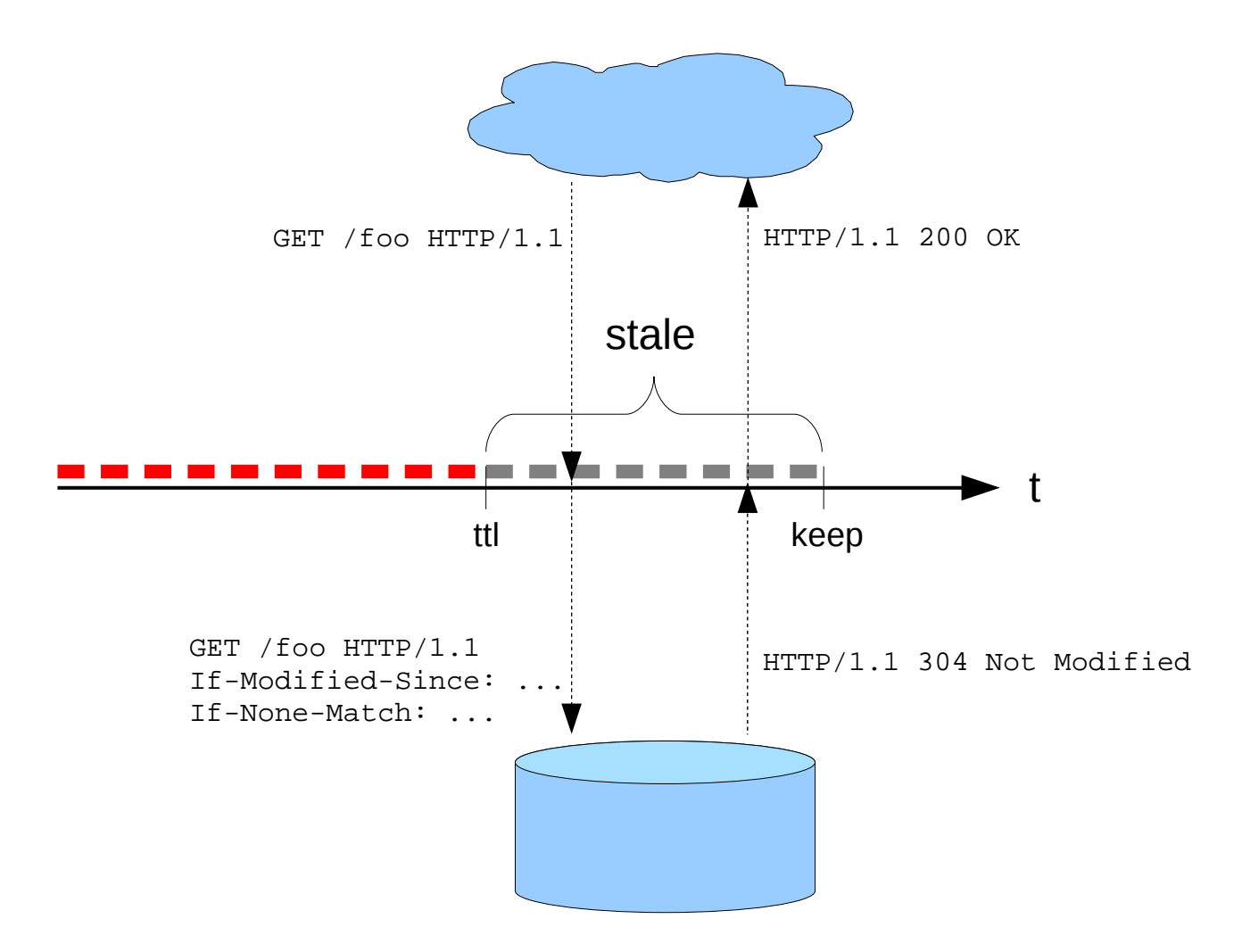

### **Refresh & storage**

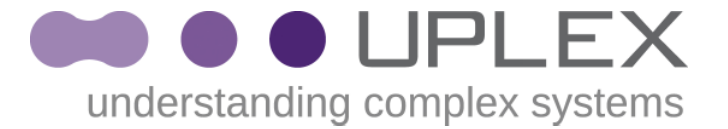

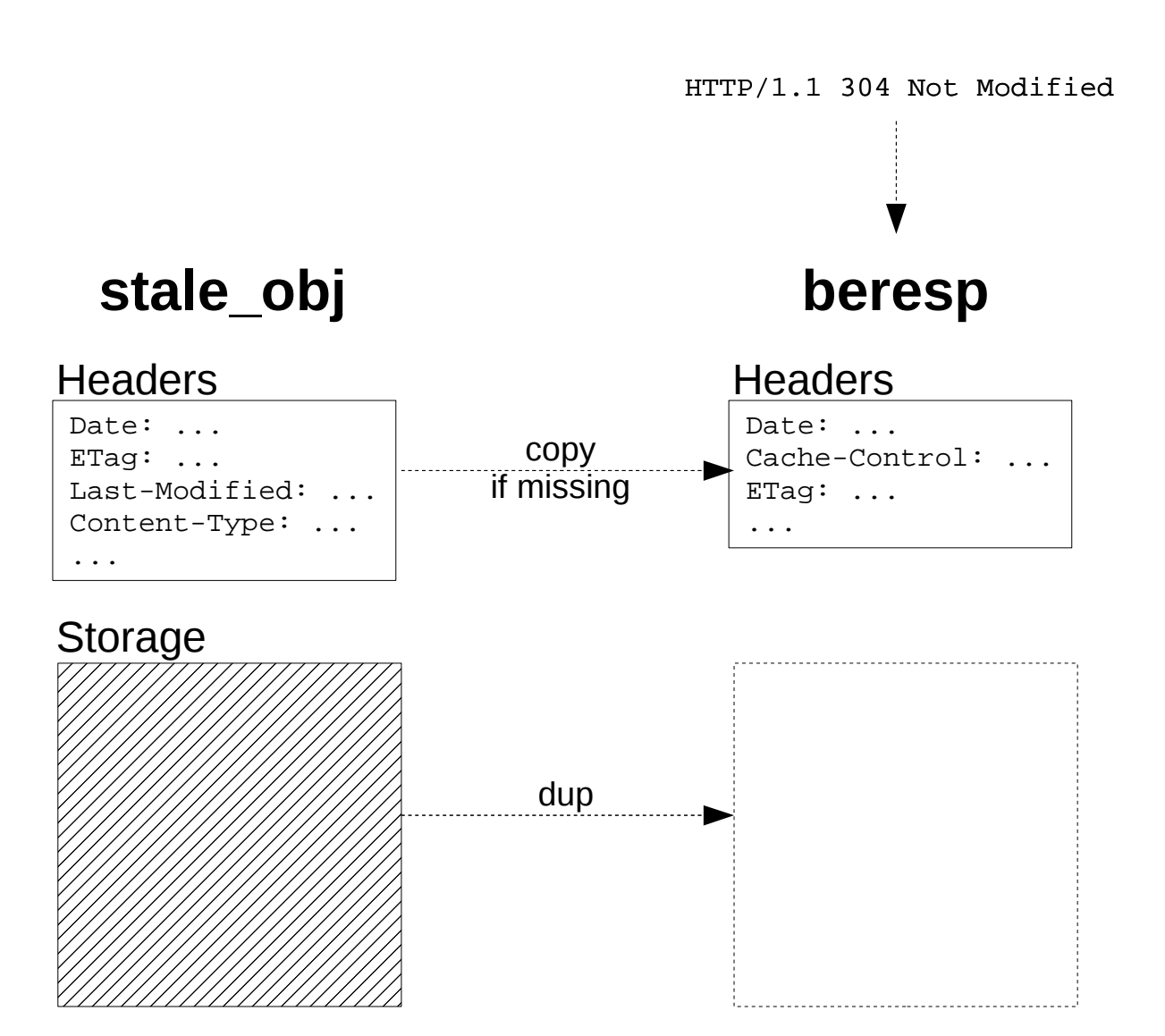

5

## **Storage dup**

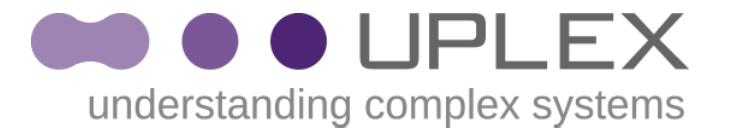

- $\cdot$  dup  $==$  copy **is unavoidable for -spersistent**
- **dup for other stevedores**
	- **Should be:**
		- **New object points to stale\_obj's storage**
		- **Refcounts for storage**
	- **Currently in experimental-ims:**
		- **Copy for all stevedores**

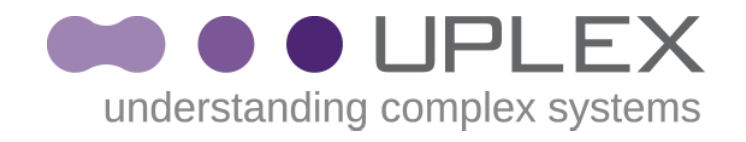

## **keep & grace**

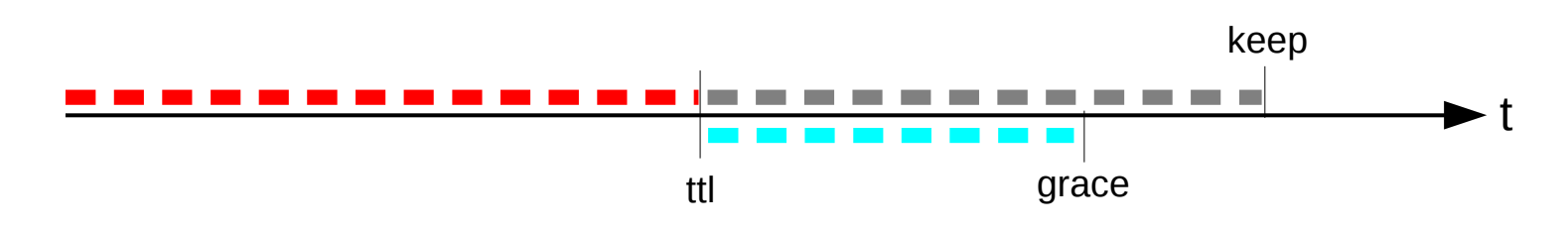

**In experimental-ims:**

- Both intervals begin after ttl
	- **keep == grace, keep < grace, keep > grace all possible**
- **Expiration after ttl + max(keep, grace)**
- grace has priority in overlapping intervals

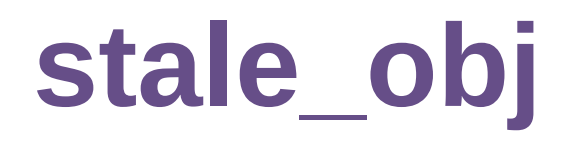

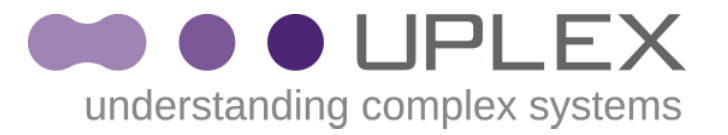

#### **Currently in experimental-ims:**

```
sub vcl_miss {
     if (stale_obj) {
         set bereq.http.X-Foo = stale_obj.http.X-Bar;
     }
}
```
- **All fields read-only**
	- **Otherwise just like obj**
- **In vcl\_miss(), vcl\_fetch(), vcl\_error()**
	- May or may not exist!

## **stale\_obj**

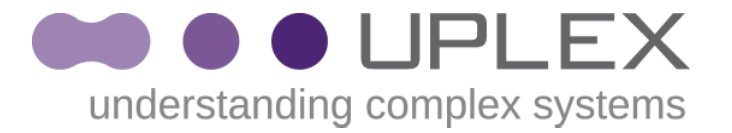

```
# DON'T DO THIS!
sub vcl_miss {
     set bereq.http.X-Foo = stale_obj.http.X-Bar;
}
# Always check stale_obj for existence
sub vcl_miss {
     if (stale_obj) {
         set bereq.http.X-Foo = stale_obj.http.X-Bar;
     }
}
```
- No way to prevent this error
	- **SHM log records a VCL\_error message**
- **Does stale\_obj need to be exposed?**

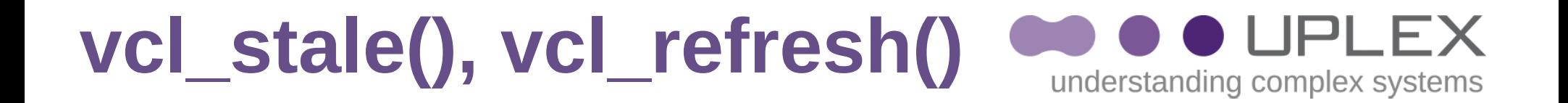

### **vcl\_stale() ↔ vcl\_miss() vcl\_refresh() ↔ vcl\_fetch()**

- stale obj always exists
	- stale obj could just be obj
- Two new vcl\_subs()?

## **Generalized vcl\_stale()**

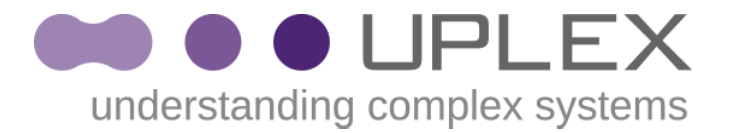

- **Either the grace or stale/keep scenario**
	- Alternative to vcl\_hit() & vcl\_miss()
	- **Just one timer after ttl?**
- **Idea: Pull C-logic into vcl** 
	- **pseudocode for HSH\_Lookup (after searching for the "best" object)**

```
if (oc && (now < ttl))
     next step is HIT;
else if (oc && (now < ttl + keep))
     next step is STALE;
```
**else**

 **next step is MISS;**

## **vcl\_stale() in default.vcl**

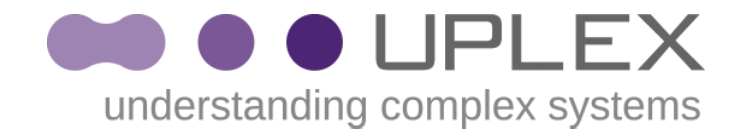

```
sub vcl_stale {
```
**}**

```
 /* existing grace logic */
 if (req.busy || !req.backend.healthy)
     return (deliver);
 return (fetch)
```
- **deliver:** deliver the stale object
- <u>fetch</u>: attempt a (possibly conditional) fetch
- **pass, error, restart: as usual**

# **vcl\_stale()**

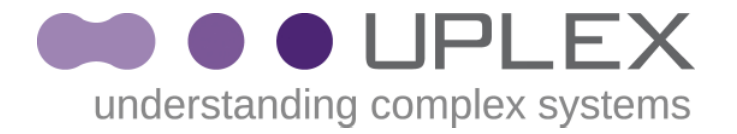

**sub vcl\_stale {**

- **/\* only part of the current grace logic \*/**
- **if (!req.backend.healthy) return(deliver);**

```
 /* override conditional requests */
```
 **if (req.url ~ "^/always-fetch") { unset bereq.http.If-Modified-Since; unset bereq.http.If-None-Match; return(fetch);**

```
 }
```
**}**

```
 /* deliver for restarts */
 if (req.url ~ "^/app" && req.restarts > 0)
     return (deliver);
```
# **vcl\_refresh() ?**

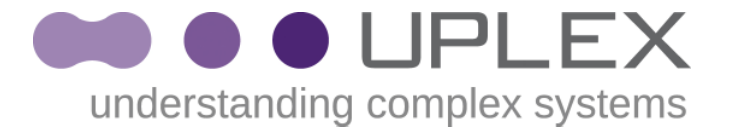

## **Expose the stale object after fetch? If so ...**

```
sub vcl_fetch {
     if (stale_obj && stale_obj.hits > 10000)
         set beresp.ttl = 30m;
}
/* ... or ... ? */
sub vcl_refresh {
     if (obj.hits > 1000)
         set beresp.ttl = 30m;
}
```
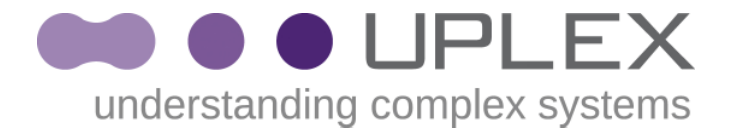

## Thanks!

#### Questions?

- [nils.goroll@uplex.de](mailto:nils.goroll@uplex.de), +49-170-2723133
- [geoff.simmons@uplex.de](mailto:geoff.simmons@uplex.de), +49-176-63690917

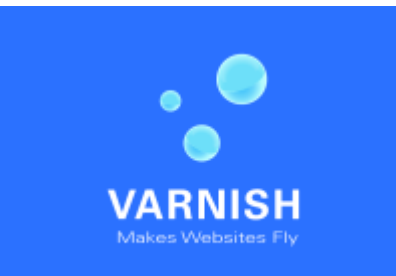